# Office 365 Extractor Cheat Sheet

This cheat sheet contains operations and keywords that are commonly used to search the unified audit log for suspicious activity. The following four categories are common areas to begin analysis:

## **Forwarding Rules**

#### Detect new rules

- New-InboxRule
- New-TransportRule

### Detect rules being modified

- Set-Mailbox
- Set-InboxRule
- Set-TransportRule

#### Detect active rules

- DeliverToMailboxAndForward
- ForwardingSMTPAddress
- ForwardingAddress
- SentTo
- BlindCopyTo
- ForwardTo

## **Permission Changes**

#### Detect mailbox permission changes

- Add-MailboxPermission
- Add-RecipientPermission

### Detect folder permission changes

- Add-MailboxFolderPermission
- Set-MailboxFolderPermission

#### Detect group or role changes

- Add member to role
- Add member to group

# **Login Activity**

## Detect brute forcing attacks

- IdsLocked
- UserKey="Not Available"

#### **Detect suspicious logins**

- MailboxLogin
- UserLoggedIn
- UserLoginFailed

#### **Detect MFA errors**

- UserStrongAuthClientAuthNRequired
- UserStrongAuthClientAuthNRequiredInterrupt

## **Access Activity**

#### Detect access of a mailbox or item

- · Sync access
- Bind access

## **Detect OAuth applications**

- Add oAuth2PermissionGrant
- Consent to application
- Add app role Assignment grant to user

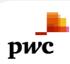

**Contact Us** 

nl\_incidentresponse@pwc.com

**GitHub** 

www.github.com/PwC-IR/ Office-365-Extractor